## **A Shibboleth Service Provider for OGC Web Map service**

Shibboleth is a standards based open source package from Internet2 for web single sign-on across administrative boundaries. It allows informed authorisation decisions for individual access of protected resources in a privacy-preserving manner. The Open Geospatial Consortium (OGC) is a standards defining organisation working in the area of open geospatial interoperability. OGC standards are used globally across different sectors to exchange, store and process geographic information. This poster is reporting on a project that integrated Shibboleth with the OGC Web Map Service – the significance is the potential for establishing production strength access management federations that allow the sharing of a vast array of geospatial information using a standardised approach.

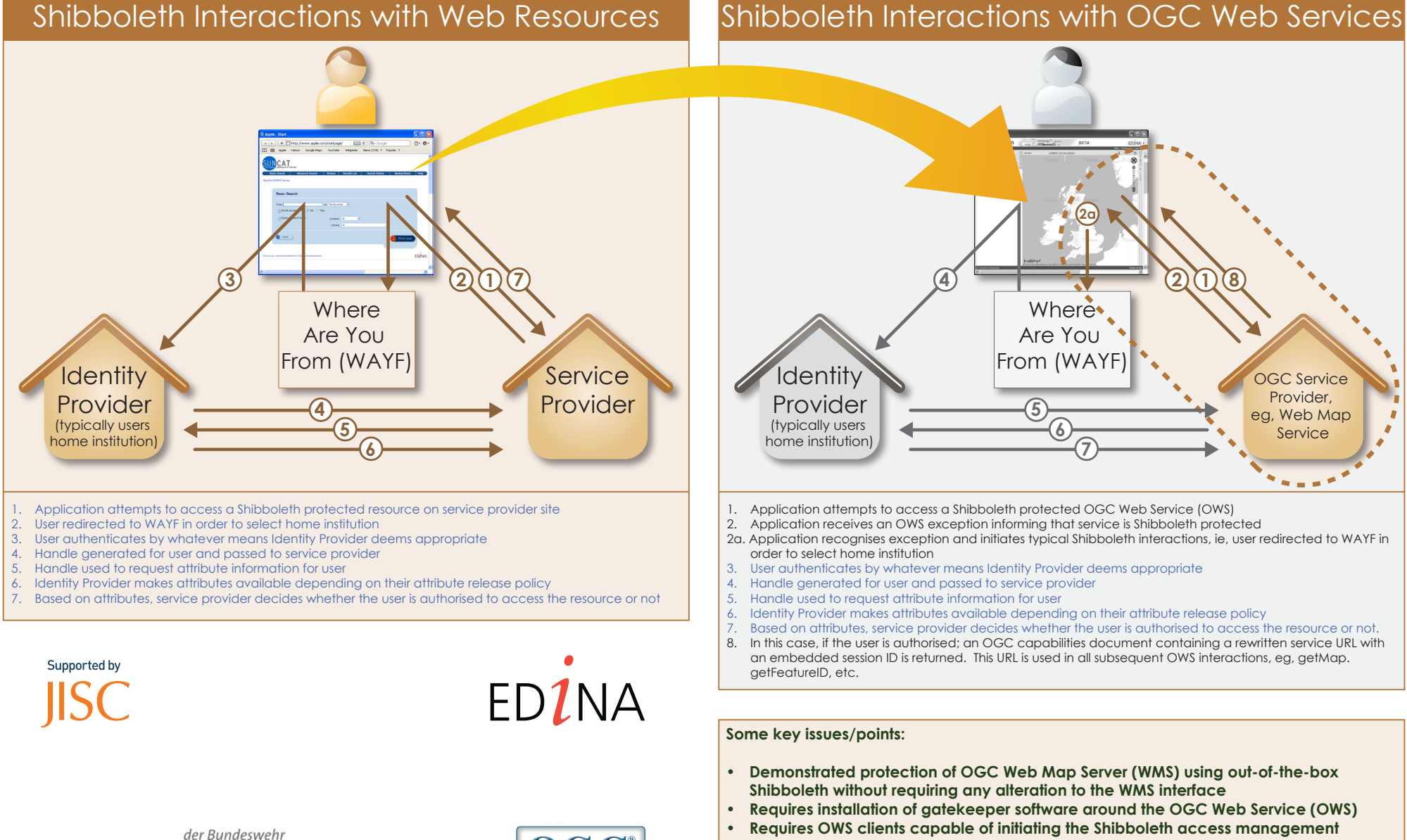

Universität & München

- **interactions**
- **Work underway investigating applicability to other OWS**